# **fedora-ingest**

Ingests one or more objects into a Fedora repository.

## **Usage:**

Ingesting one file:

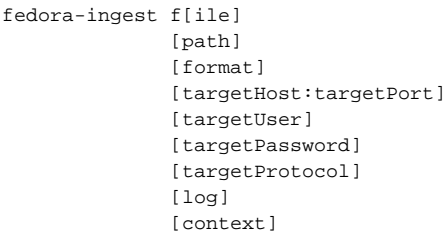

### Ingesting from a directory:

fedora-ingest d[ir] [path] [format] [targetHost:targetPort] [targetUser] [targetPassword] [targetProtocol] [log] [context]

#### Ingesting from another repository:

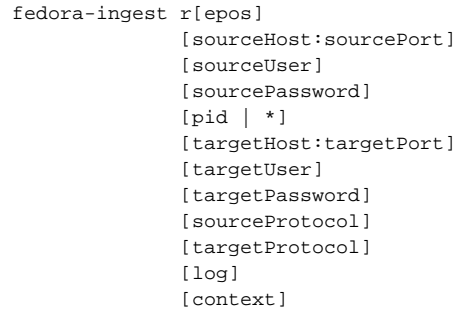

#### **Where:**

- [file](#) | d[ir](#) | r[epos](#) indicates whether the ingest is from a file, directory, or repository as source.
- path the local file or directory name
- format the XML format of the ingest file(s). Valid options are:
	- info:fedora/fedora-system:FOXML-1.1
	- info:fedora/fedora-system:FOXML-1.0
	- info:fedora/fedora-system:METSFedoraExt-1.1
	- info:fedora/fedora-system:ATOM-1.0
- sourceHost/targetHost the source or target repository's hostname
- sourcePort/targetPort the source or target repository's port number
- sourceUser/targetUser the id of the source or target repository user
- sourcePassword/targetPassword the password of the source or target repository user
- pid | \* Either the identifier (PID) of the object to export from the repository OR \* to indicate all objects from the source repository
- sourceProtocol the protocol to communicate with source repository, either http or https
- targetProtocol the protocol to communicate with target repository, either http or https
- log the optional log message. If unspecified, the log message will indicate the source of the object(s)
- context an optional parameter indicating the webapp context. This is only necessary if the Fedora server was installed under a context name other than 'fedora' (see [Alternative Webapp Context Configuration\)](https://wiki.lyrasis.org/display/FEDORA36/Alternative+Webapp+Context+Configuration). NOTE: This parameter can only be used if the 'log' parameter has been used as well.

#### Examples:

Ingest obj1.xml (encoded in foxml1.1 format) from the current directory into the repository at myrepo.com:80 as user 'jane' with password 'jpw'. The log message will be system-generated, indicating the source path+filename.

fedora-ingest f obj1.xml info:fedora/fedora-system:FOXML-1.1 myrepo.com:80 jane jpw http

Traverse the entire directory structure of c:\archive, and ingests any file. It assumes all files will be in the FOXML 1.1 format and will fail on ingests of files that are not of this format. All log messages will be the quoted string.

fedora-ingest d c:\archive info:fedora/fedora-system:FOXML-1.1 myrepo.com:80 jane janepw http ""

Ingest the object whose pid is 'demo:1' from the source repository 'srcrepo.com:8081' into the target repository 'myrepo.com:80'. The object will be exported from the source repository in the default export format configured at the source. All log messages will be empty.

fedora-ingest r jrepo.com:8081 mike mpw demo:1 myrepo.com:80 jane jpw http http ""

#### Same as above, but ingests all data objects (type O).

fedora-ingest r jrepo.com:8081 mike mpw O myrepo.com:80 jane jpw http http ""